- 13 ISBN 9787040326437
- 10 ISBN 7040326434

出版时间:2011-8

页数:137

## 版权说明:本站所提供下载的PDF图书仅提供预览和简介以及在线试读,请支持正版图书。

更多资源请访问:www.tushu111.com

《江苏省医药类院校信息技术系列课程规划教材:计算机信息技术实践教程》是江苏省医药类院校信息 括PC的组装、操作系统、常用办公软件、计算机网络与Internet、Access数据库、医学多媒体应用、医

第一单元 PC的组装 实验一 PC主机部件的组装 实验二 PC外部设备的连接 第二单元 操作系统 实验三 PC Windows Windows Word<br>Excel Powerpoint Figure 2012 Excel Powerpoint Powerpoint Figure 3.1 Powerpoint nternet FrontPage Access Access  $\rm Access$ 

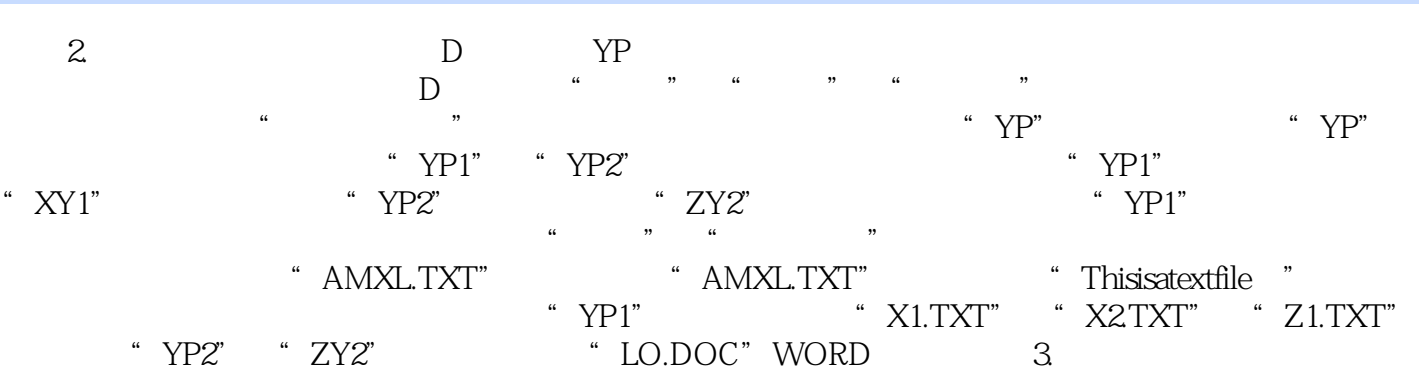

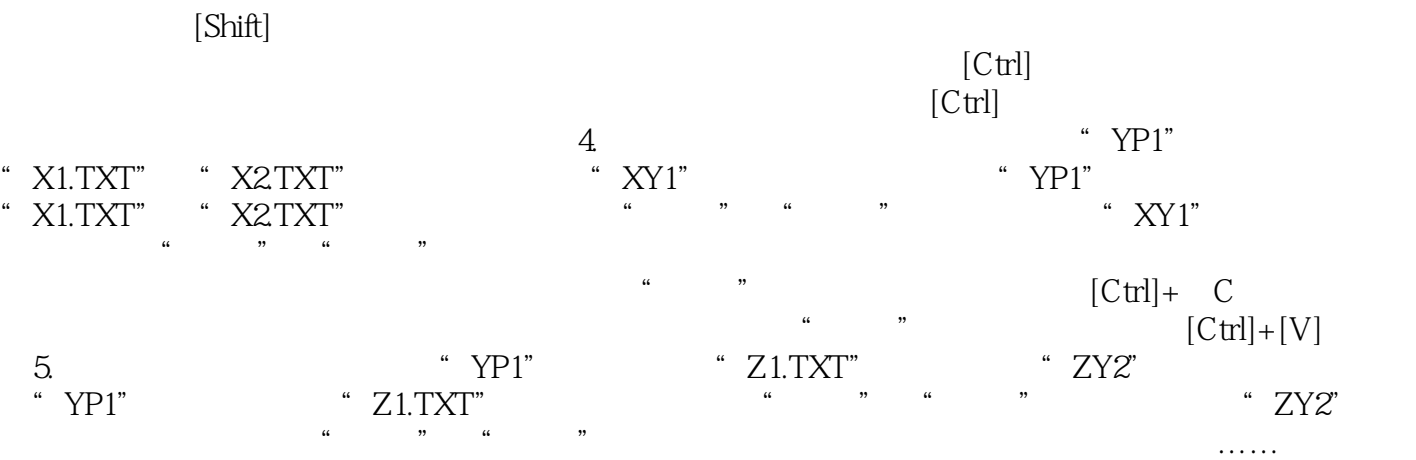

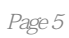

本站所提供下载的PDF图书仅提供预览和简介,请支持正版图书。

:www.tushu111.com